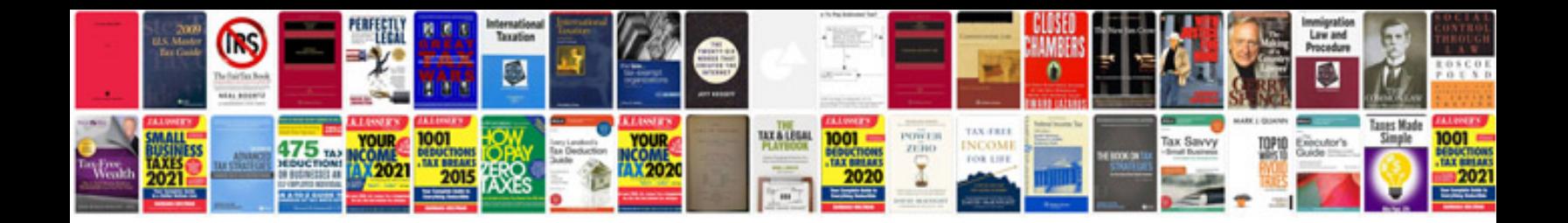

Sua1500 manual

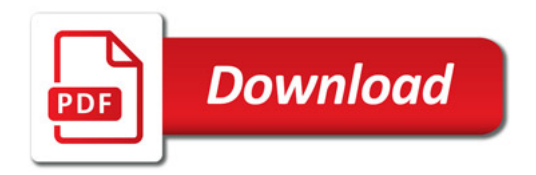

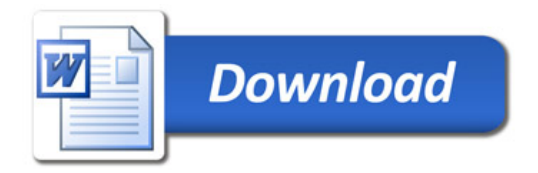